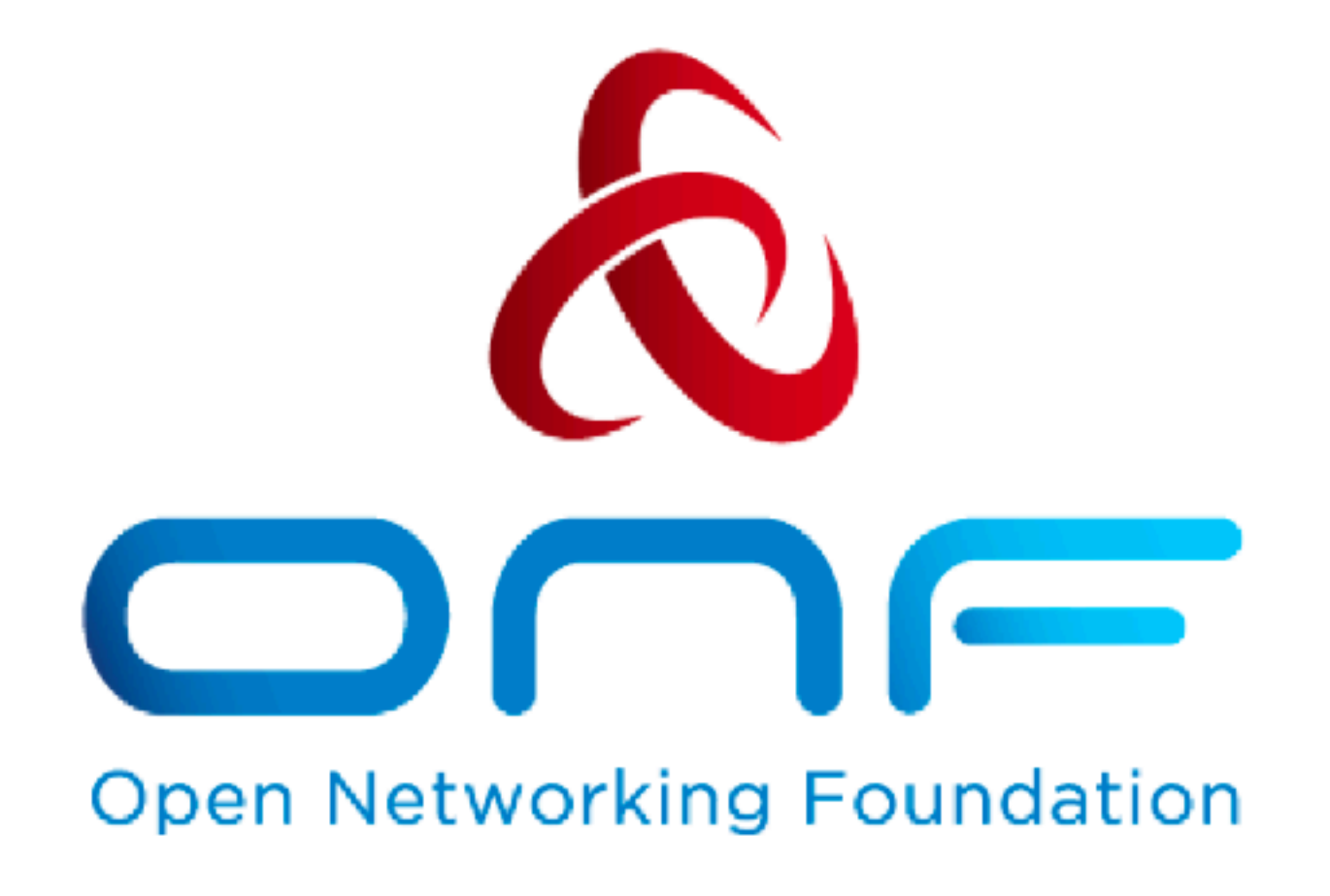

# Preparations & Integration for the M-CORD Demo at MWC 2018

**M. Oğuz Sunay M-CORD Chief Architect ONF**

**January 10, 2018**

An Operator Led Consortium

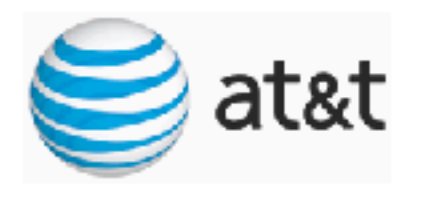

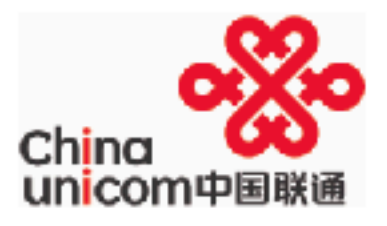

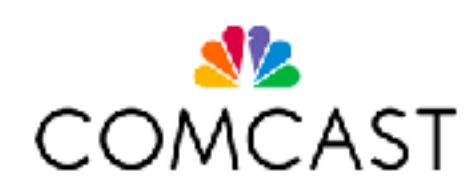

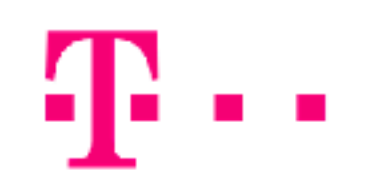

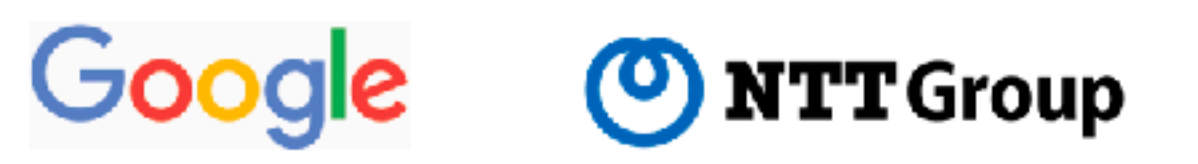

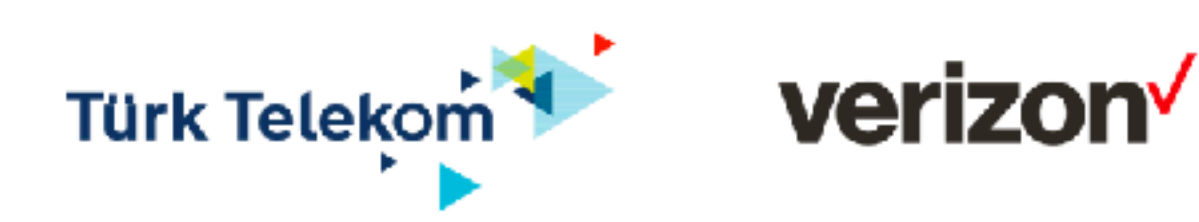

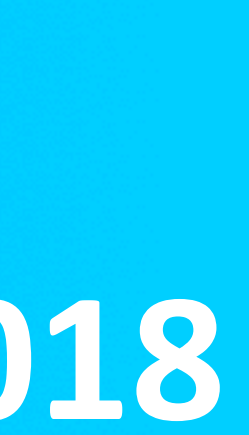

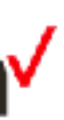

# MWC Demo Architecture

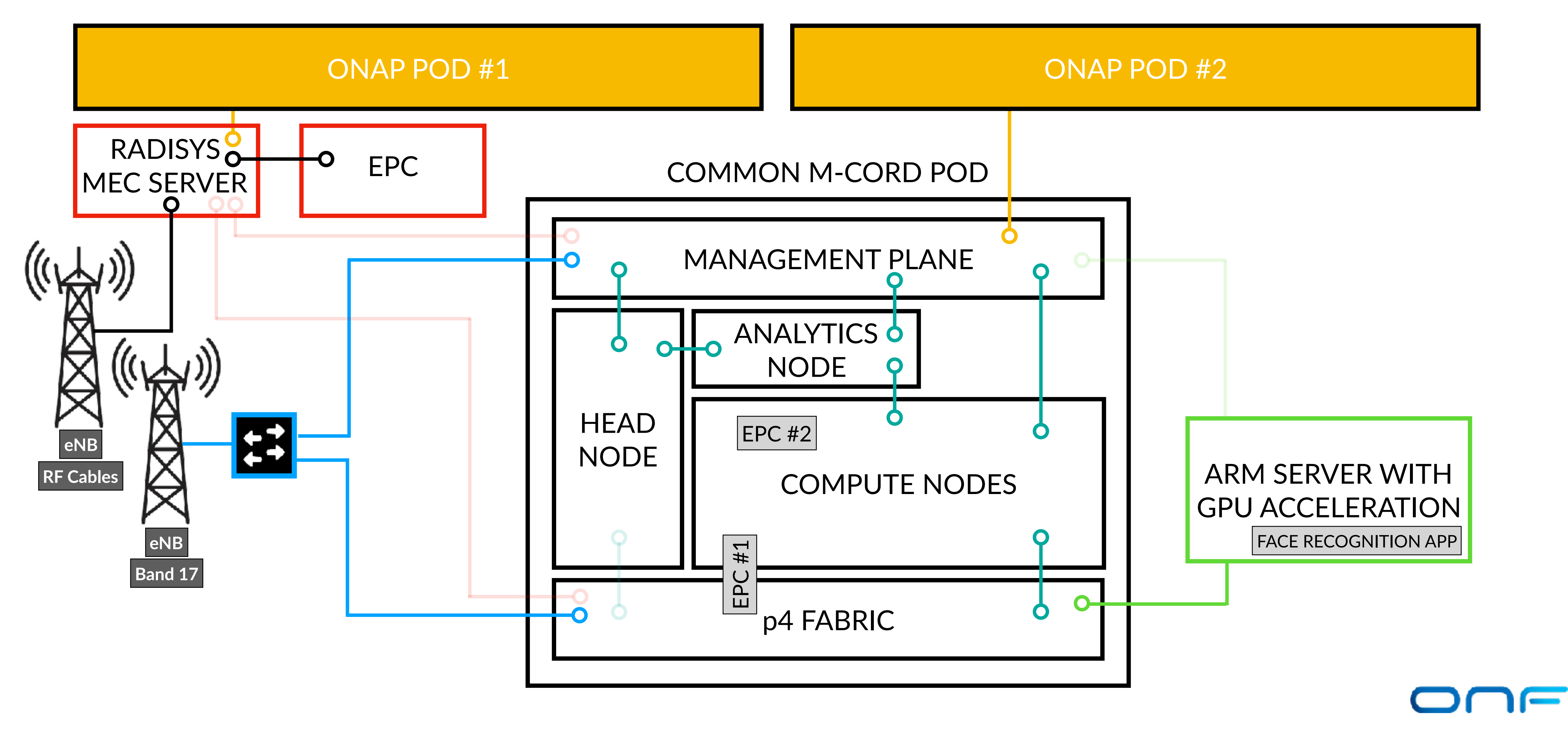

# Next Steps

- ONF-side:
	- MUST Dev M-CORD pod to be made operational DONE • MUST - Minor glitches on EPC to be resolved - need help from Intel & Sprint -
	- DONE
	- DESIRABLE EPC throughput performance to be enhanced- need help from Intel & Sprint - DONE
	- MUST Two EPC instances to concurrently work and be reachable from the eNB - Will be completed by Thursday Morning
	- MUST CollectD to be installed on the headnode DONE
	- MUST Mariner VMs to be installed on the devnode- need help from Mariner DONE
	- MUST ARM server to be connected to the fabric and end-to-end connectivity to be ensured - need help from ARM - DONE
	- MUST XOS UI for ProgRAN to be completed need help from Netsia
	- DESIRABLE spgw.p4 bug to be fixed and program be re-compiled need help from Barefoot - WILL DO A WORKAROUND

# Next Steps

- Netsia-side:
	- MUST Dev ONAP pod to be made operational DONE
	-
	-
	- ONF
- Radisys-side:
	- DESIRABLE: Additional MEC features to be added

• MUST - CORD - ONAP connectivity over VPN ensured - need help from ONF • MUST - Closed loop analytics to be tested - need help from ONF & Mariner • MUST - Management router configuration to be conducted - need help from

one

### **- Before the demo**

- XOS instantiates EPC1 and EPC2
- eNB is connected to both EPC instances
- EPC1 is connected to the Streaming Server which hosts two videos: @240p and @720p
- EPC2 is connected to the Face Recognition Application
- hosts
- (DevNode)
- **VISUAL**: XOS GUI shows the service graphs

- Face Recognition Server database is populated with face data of ONF booth

- Telemetry & Analytics modules instantiated on Head Node and Analytics Node

one

#### **- STEP 1: Network Slice Design**

#### **- ONAP U-UI is used to manually design two network slices**

- x% of RAN Resources allocated (suitable to view 240p streaming video)

- XOS UI that pulls data from ONOS ProgRAN to automatically display the

one

- Streaming Service Slice:
	- UE1 is mapped to it
	-
	- eNB anchors the RAN Slice to EPC1
- Face Recognition Service Slice:
	- UE2 is mapped to it
	- y% of RAN Resources allocated
	- eNB anchors the RAN Slice to EPC2

#### - **VISUALS**:

- ONAP ProgRAN U-UI for manual service design
- current status

### **- STEP 2: Runtime Operation**

## **- Streaming Service Slice Operation with Closed Loop Analytics**

- PART 1:
	- UE1 chooses to view 240p video
	- The playback is pause-free
- PART 2:
	- UE1 chooses to view 720p video
	- The playback QoE is poor
	- Analytics triggers a slice profile edit  $(x \& y$  values are edited)
	- The playback becomes pause free

#### - **VISUALS**:

- UE1 display
- ONAP ProgRAN U-UI (Change in the slice profiles)
- (Change in the slice profiles)

- XOS UI that pulls data from ONOS ProgRAN to display the current status

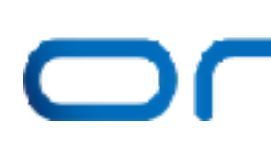

### **- STEP 3: Runtime Operation**

## **- Face Recognition Service Running on GPU**

- UE2 camera captures faces
- The face recognition engine attempts to recognize them

#### - **VISUALS**:

- UE2 display
- displayed

- Face Recognition Service UI where the identities of the recognized faces are

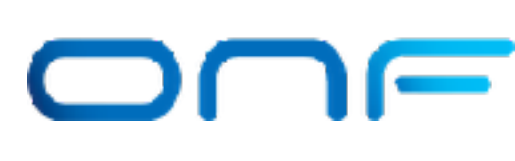

ONE

### **- STEP 4: MEC Interoperability**

#### **- VoIP at the edge**

- **VISUALS**: